# SharePointIntegration.Save(ExcelApplication, Workbook, Microsoft.SharePoint.SPListItem, String)

Introduced in build 7.1.0.1855

# **Description**

Saves a specified Workbook as a BIFF8 format (Excel 97 or later) .xls file.

#### C#

public static void Save(this ExcelApplication excelApplication, Workbook workbook,
Microsoft.SharePoint.SPListItem listItem, String fileName)

#### vb.net

Public Overridable Sub Save(ByVal excelApplication As ExcelApplication, ByVal workbook As Workbook, ByVal listItem As Microsoft.SharePoint.SPListItem, ByVal fileName As String)

### **Parameters**

#### excelApplication

The current ExcelApplication object which is saving the workbook to file

#### workbook

A Workbook object representing the workbook to save.

#### listItem

SharePoint List Item to which the file is attached

#### fileName

Specifies a file name for the Workbook. ExcelWriter will save the file as an attachment to the List Item using this name.

# **Exceptions**

## System.Exception

If there is a problem creating, opening, or writing to the file specified, or reading from the workbook object.

## Remarks

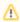

This is an extension method for the ExcelApplication object to be used for saving spreadsheets to SharePoint List Items. To use this method, you must add a reference to SoftArtisans.OfficeWriter.ExcelWriter.SharePointIntegration.dll

## **Examples**

#### C#

```
//--- Retrieve current AllowUnsafeUpdates value
bool currentAllowUnsafeUpdates = list.ParentWeb.AllowUnsafeUpdates;

//--- You must allow unsafe updates in order for the file to be saved in the
//--- List from a web application
list.ParentWeb.AllowUnsafeUpdates = true;
xla.Save(wb, listItem, "populated.xls");

//--- Update the list
listItem.Update();

//--- Return the AllowUnsafeUpdates value to its original state
list.ParentWeb.AllowUnsafeUpdates = currentAllowUnsafeUpdates;
```

#### vb.net

```
'--- Retrieve current AllowUnsafeUpdates value
Dim currentAllowUnsafeUpdates As Boolean = list.ParentWeb.AllowUnsafeUpdates
'--- You must allow unsafe updates in order for the file to be saved in the
'--- List from a web application
list.ParentWeb.AllowUnsafeUpdates = True
xla.Save(wb, listItem, "populated.xls")
'--- Update the list
listItem.Update()
'--- Return the AllowUnsafeUpdates value to its original state
list.ParentWeb.AllowUnsafeUpdates = currentAllowUnsafeUpdates
```